# **Technical Advisory TA-766-1**

5200 NE Elam Young Parkway Hillsboro, OR 97124

April 12, 2005

## **Low-Level Format SCSI Hard Disk Failure Using Intel® RAID Controllers SRCU32, SRCU42L, and SRCZCR**

*Information in this document is provided in connection with Intel products. No license, express or implied, by estoppel or otherwise, to any intellectual property rights is granted by this document. Except as provided in Intel's Terms and Conditions of Sale for such products, Intel assumes no liability whatsoever, and Intel disclaims any express or implied warranty, relating to sale and/or use of Intel products including liability or warranties relating to fitness for a particular purpose, merchantability, or infringement of any patent, copyright or other intellectual property right. Intel products are not intended for use in medical, life saving, or life sustaining applications. Intel may make changes to specifications and product descriptions at any time, without notice. The RAID Controllers SRCU32, SRCU42L, SRCZCR may contain design defects or errors known as errata which may cause the product to deviate from published specifications. Current characterized errata are available on request.*

### **Products Affected**

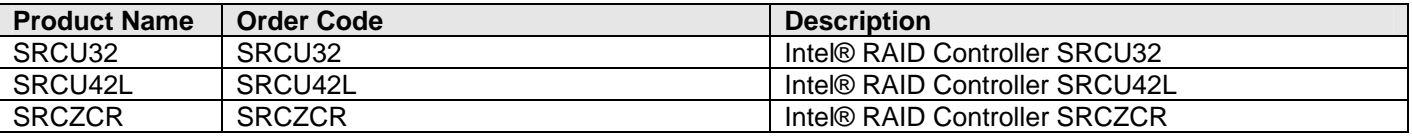

#### **Description**

The controllers listed above may experience a "DRIVE NOT AVAILABLE" failure when performing a hard disk drive format with a SCSI hard disk drive attached to the RAID controller even if there is no medium error on the hard disk drive.

This format disk function of the RAID controller sends a format unit command to the physical hard disk drive. The drive responds to this command by performing the low-level format function. The RAID controller stands by to receive a "good" status from the drive when it has successfully finished the low-level format. No progress information is shown during the format function. The internal format behavior of the drive and the amount of time it takes to complete the format depends on the manufacturer's format unit command implementation in the firmware of the drive, and the speed and capacity of the drive.

All hard disk drive manufacturers deliver their products already formatted and surface-tested. For new hard disks it is neither necessary nor advisable to perform the format disk operation available on the RAID controller. This function is only indicated if the hard disk drive's condition is in doubt.

**Warning:** You should not interrupt a low-level format of a drive. Interrupting a low-level format creates a high probability of a non-functioning hard disk drive.

Hard disk format failures will be stopped with the last status code 0x31007003; no Retries, Reassigns & Grown Defects; and an error message "Error: Controller returned error code 0x0004 (DRIVE NOT AVAILABLE)".

Steps to induce the failure are as follows:

- 1. Press <Ctrl>+<G> to activate the BIOS Storcon utility for Intel® RAID Controllers
- 2. Press <F4>
- 3. Select "Configure Physical Device"
- 4. Select a SCSI hard disk drive
- 5. Select the option to format the hard disk drive. If the drive fails to complete the format the user may see the error message above.

#### **Root Cause**

# **Technical Advisory TA-766-1 TA-766-1**

5200 NE Elam Young Parkway Hillsboro, OR 97124

April 12, 2005

The format operation is determined by each hard drive vendor on a per model basis, the failure to complete the format is due to the incompatibility between RAID controller firmware and HDD firmware.

### **Corrective Action / Resolution**

The issue can be resolved by restarting the format option available on the RAID controller, or by using a special lowlevel format utility available from the disk manufacturer.

#### **Workarounds**

- Run the format disk function in the Storcon utility again.
- Use hard disk Low Level Disk Format utility available from the disk manufacturer to perform the format.

Please contact your Intel Sales Representative if you require more specific information about this issue.

Enterprise Platforms & Services Division Intel Corporation